# Федеральное государственное образовательное бюджетное учреждение высшего образования **«Финансовый университет при Правительстве Российской Федерации» (Финансовый университет)**

Московский финансовый колледж

### **УТВЕРЖДАЮ**

Заместитель директора по учебно-методической работе Г.Р. Солохова  $\frac{20}{\mu}$  cuous 2021 r.

# **РАБОЧАЯ ПРОГРАММА УЧЕБНОЙ ДИСЦИПЛИНЫ**

## **ОУД.10 Информатика**

по специальности среднего профессионального образования

38.02.06 Финансы

форма обучения - очная

Москва - 2021

Рабочая программа учебной дисциплины разработана на основе Федерального государственного образовательного стандарта среднего профессионального образования (далее - ФГОС СПО) по специальности 38.02.06Финансы и примерной программы общеобразовательной учебной дисциплины «Информатика», рекомендованной Федеральным государственным автономным учреждением ФГАУ ФИРО от 21.07.2015г. (протокол №3).

Срок получения образования - 2 года 10 мес. на базе основного общего образования.

Разработчик:

Шабарова М.И. - преподаватель МФК Финансового университета

Рецензент:

Зеркова В.А. - директор МБУ ДПО «Учебно-методический образовательный центр» г.о. Щелково

Рабочая программа учебной дисциплины рассмотрена и рекомендована к утверждению на заседании предметной (цикловой) комиссии «Общепрофессиональные дисциплины».

Протокол от «24» июня 2021г. 10

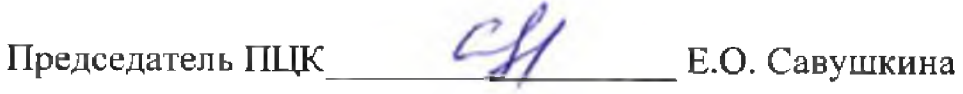

2

#### **Рецензия**

## **на рабочую программу дисциплины «Информатика» для специальности 38.02.06 «Финансы»**

Данная программа составлена в соответствии с государственными требованиями к содержанию и уровню подготовки студента по специальности 38.02.06 «Финансы» на базе основного общего образования (9 классов). Изучение дисциплины «Информатика» опирается на знания, полученные учащимися в среднем звене общеобразовательной школы. Содержание учебной дисциплины включает пять основных разделов, в каждом из которых объединяется несколько тем.

В первый раздел дисциплины включено изучение тем, дающих представление о персональном компьютере (ПК) как едином аппаратнопрограммном комплексе, его месте в современных информационных процессах, использовании для обработки, хранения и передачи информации.

Второй раздел рассматривает арифметические и логические основы работы современных ПК, знакомит с различными системами счисления и алгеброй логики.

Третий раздел посвящен вопросам моделирования, алгоритмизации и основам программирования на языке Visual Basic, что позволит учащимся получить навыки использования ПК для решения учебных задач, в том числе и по другим дисциплинам, например, математике, физике.

Четвертый раздел посвящен изучению технологии работы с современным прикладным программным обеспечением, к которому относятся стандартная программа-приложение WINDOWS: графический редактор Paint и офисные программы: текстовый процессор MS WORD, табличный процессор MS Excel.

В пятом разделе рассматриваются виды сетей. Поиск и передача информации в сети. Работа в локальной и глобальной сети INTERNET.

В плане распределения учебных часов основное внимание уделено практическим занятиям, это позволит обеспечить качественный уровень подготовки учащихся, приобретение ими устойчивых практических навыков. Полученные знания и навыки послужат фундаментом для изучения дисциплины «Информационные технологии в профессиональной деятельности» на следующем курсе, а также будут помогать в получении знаний по специальным дисциплинам.

При изучении дисциплины «Информатика» предполагается использовать учебные пособия, рекомендованные для подготовки специалистов в среднем профессиональном звене для специальности 38.02.06 «Финансы», а также методические разработки преподавателей МФК. Программа составлена таким образом, что студенты от занятия к занятию переходят от простого материала к более сложному и закрепляют полученные знания практическими навыками.

11рограмма ориентирована на стандартные офисные программы и позволяет обрести базовые знания и навыки использования средств вычислительной техники (СВТ), использовать информационнокоммуникационные технологии для дальнейшего совершенствования профессиональной деятельности. Замечаний и дополнительных предложений нет.

Рецензент: Директор МБУ ДПО «У чебно-методический образовательный центр» г.о. Щелково

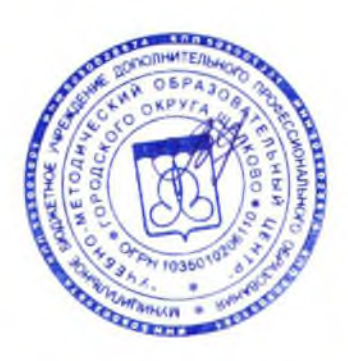

Зеркова Вера Алексеевна

# **СОДЕРЖАНИЕ**

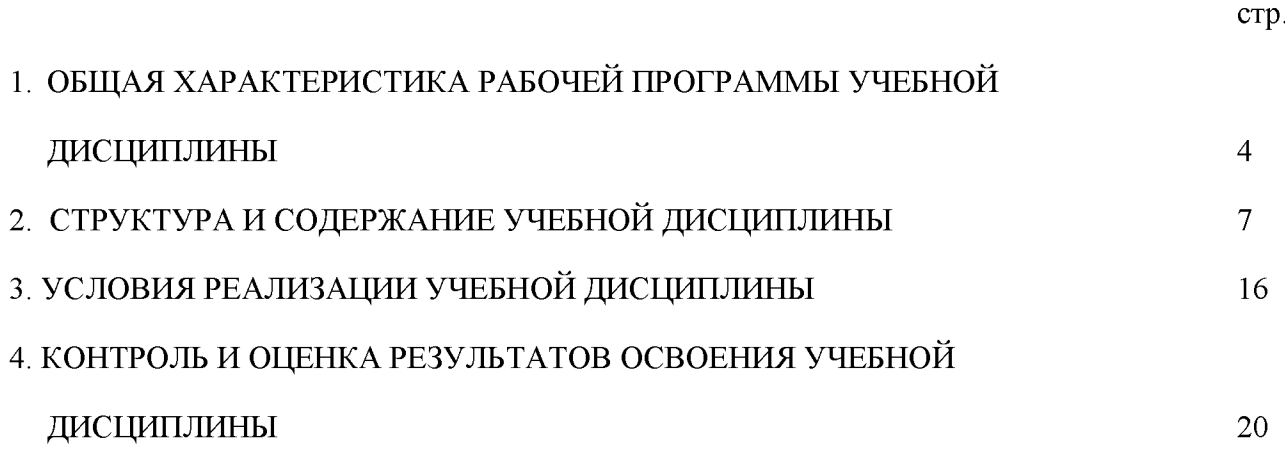

### **1. ОБЩАЯ ХАРАКТЕРИСТИКА РАБОЧЕЙ ПРОГРАММЫ УЧЕБНОЙ ДИСЦИПЛИНЫ**

#### **1.1. Место дисциплины в структуре основной образовательной программы**

Учебная дисциплина «Информатика» является обязательной частью общеобразовательного учебного цикла основной профессиональной образовательной программы в соответствии с ФГОС по специальности среднего профессионального образования 38.02.06 Финансы.

Учебная дисциплина «Информатика» обеспечивает формирование профессиональных и общих компетенций по всем видам деятельности ФГОС по 38.02.06 Финансы. Особое значение дисциплина имеет при формировании и развитии общих компетенций:

ОК 01. Выбирать способы решения задач профессиональной деятельности применительно к различным контекстам;

ОК 02. Осуществлять поиск, анализ и интерпретацию информации, необходимой для выполнения задач профессиональной деятельности;

ОК 03. Планировать и реализовывать собственное профессиональное и личностное развитие;

ОК 04. Работать в коллективе и команде, эффективно взаимодействовать с коллегами, руководством, клиентами;

ОК 05. Осуществлять устную и письменную коммуникацию на государственном языке Российской Федерации с учетом особенностей социального и культурного контекста;

ОК 06. Проявлять гражданско-патриотическую позицию, демонстрировать осознанное поведение на основе традиционных общечеловеческих ценностей;

ОК 09. Использовать информационные технологии в профессиональной деятельности.

#### **1.2. Цель и планируемые результаты освоения дисциплины**

В рамках программы учебной дисциплины обучающимися осваиваются умения и знания

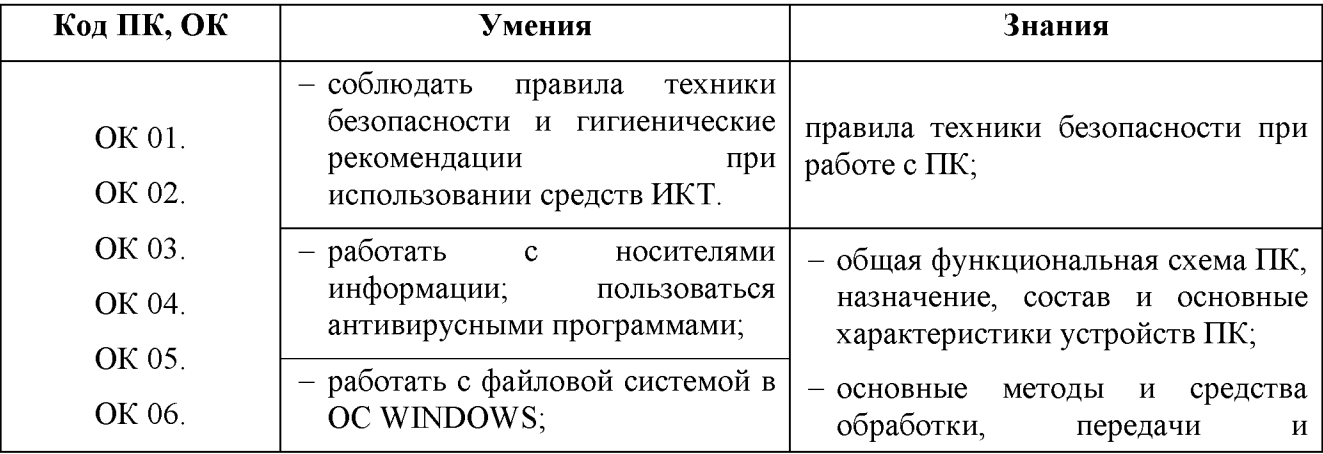

4

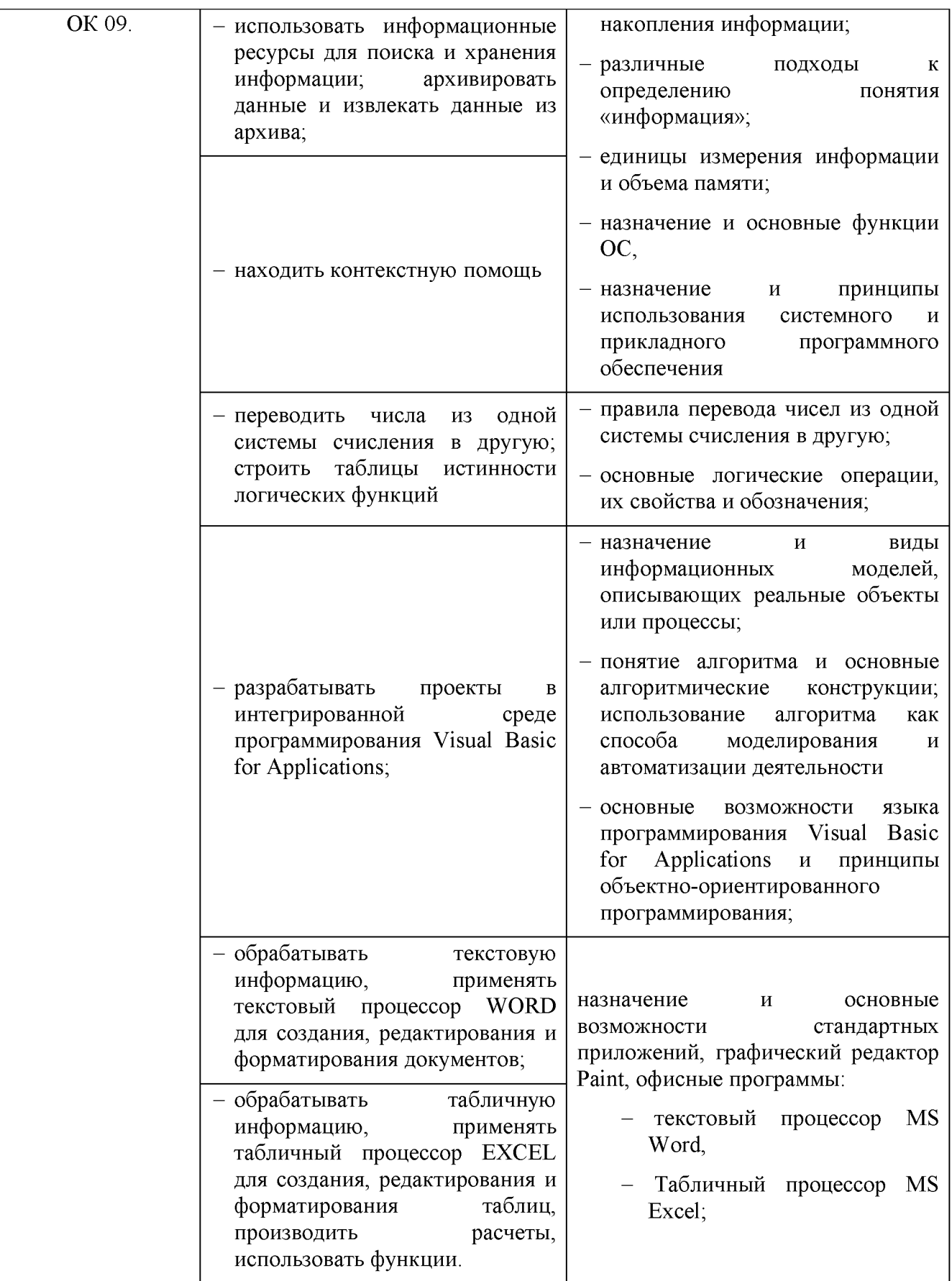

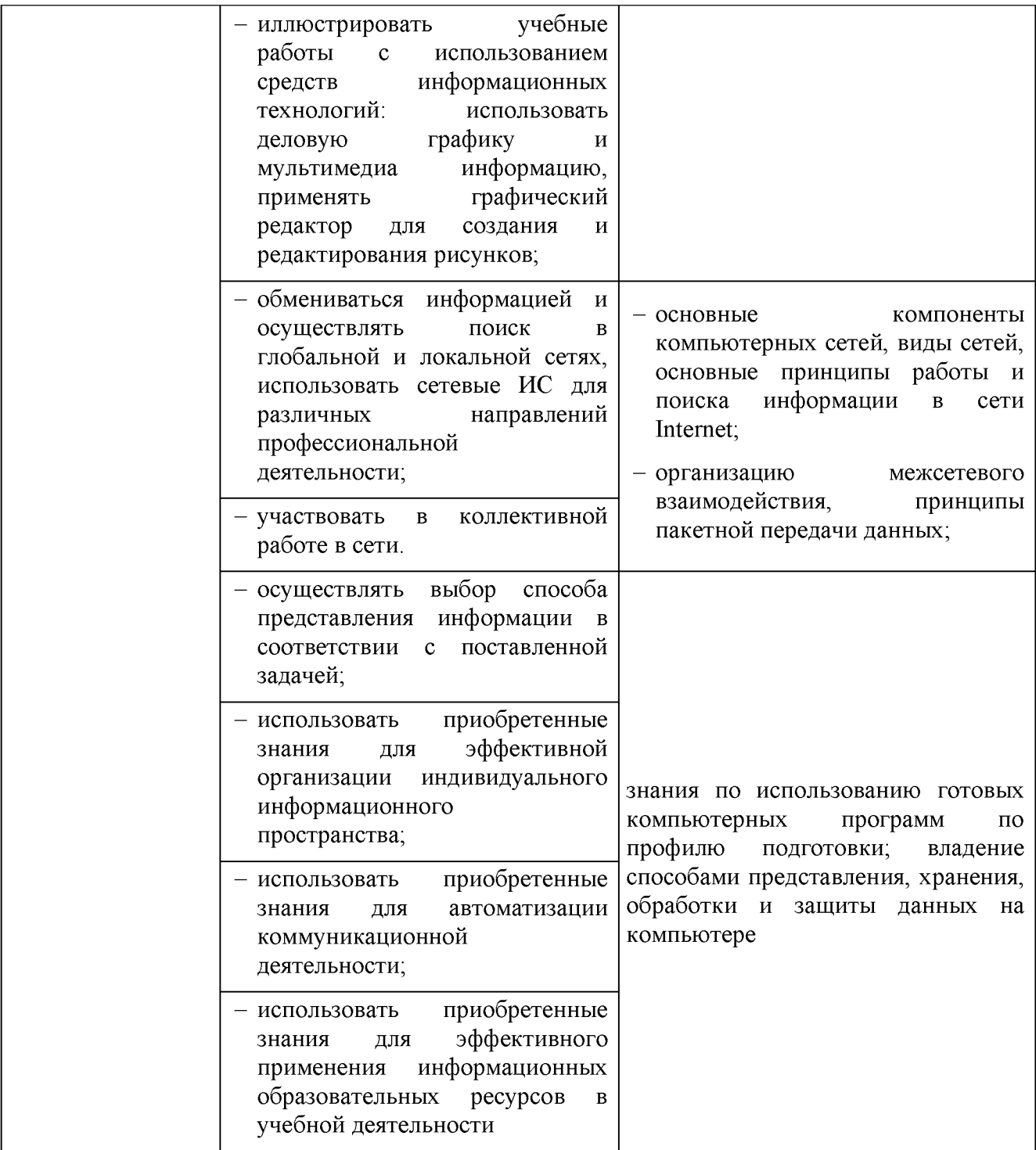

# **2. СТРУКТУРА И СОДЕРЖАНИЕ УЧЕБНОЙ ДИСЦИПЛИНЫ**

## **2.1. Объем учебной дисциплины и виды учебной работы**

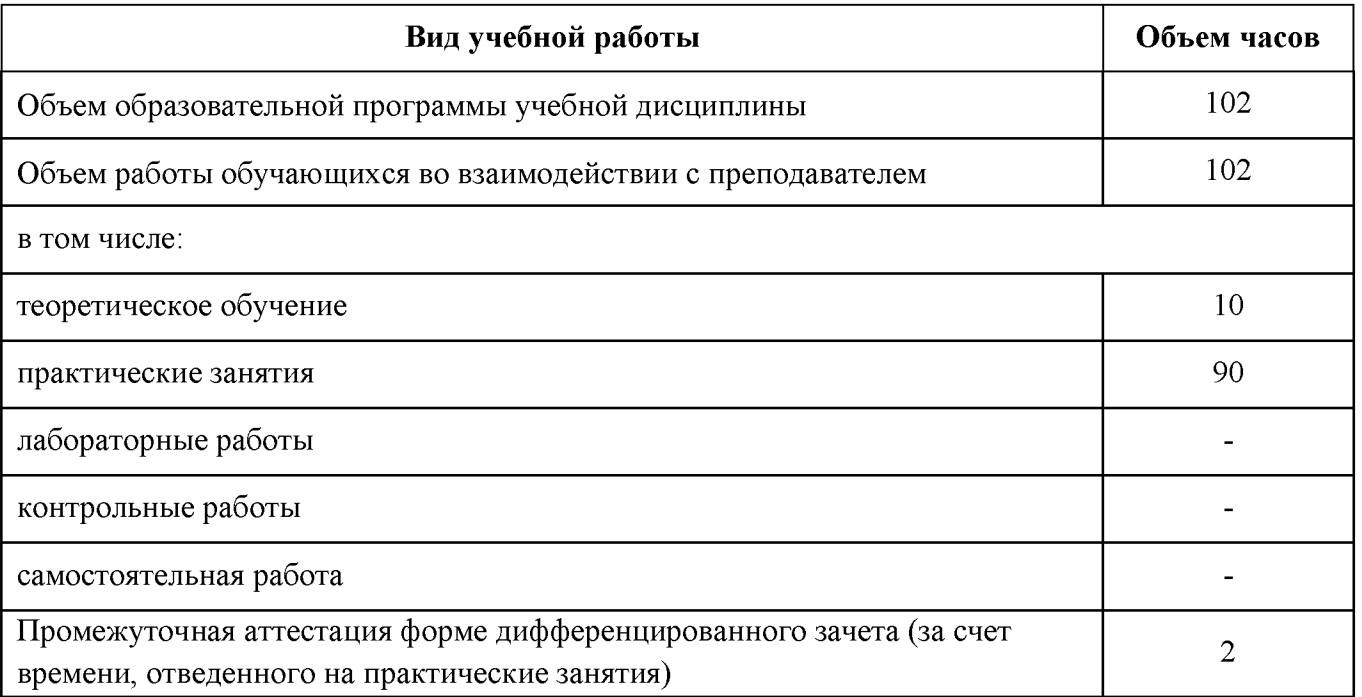

# **2.2 Тематический план и содержание учебной дисциплины**

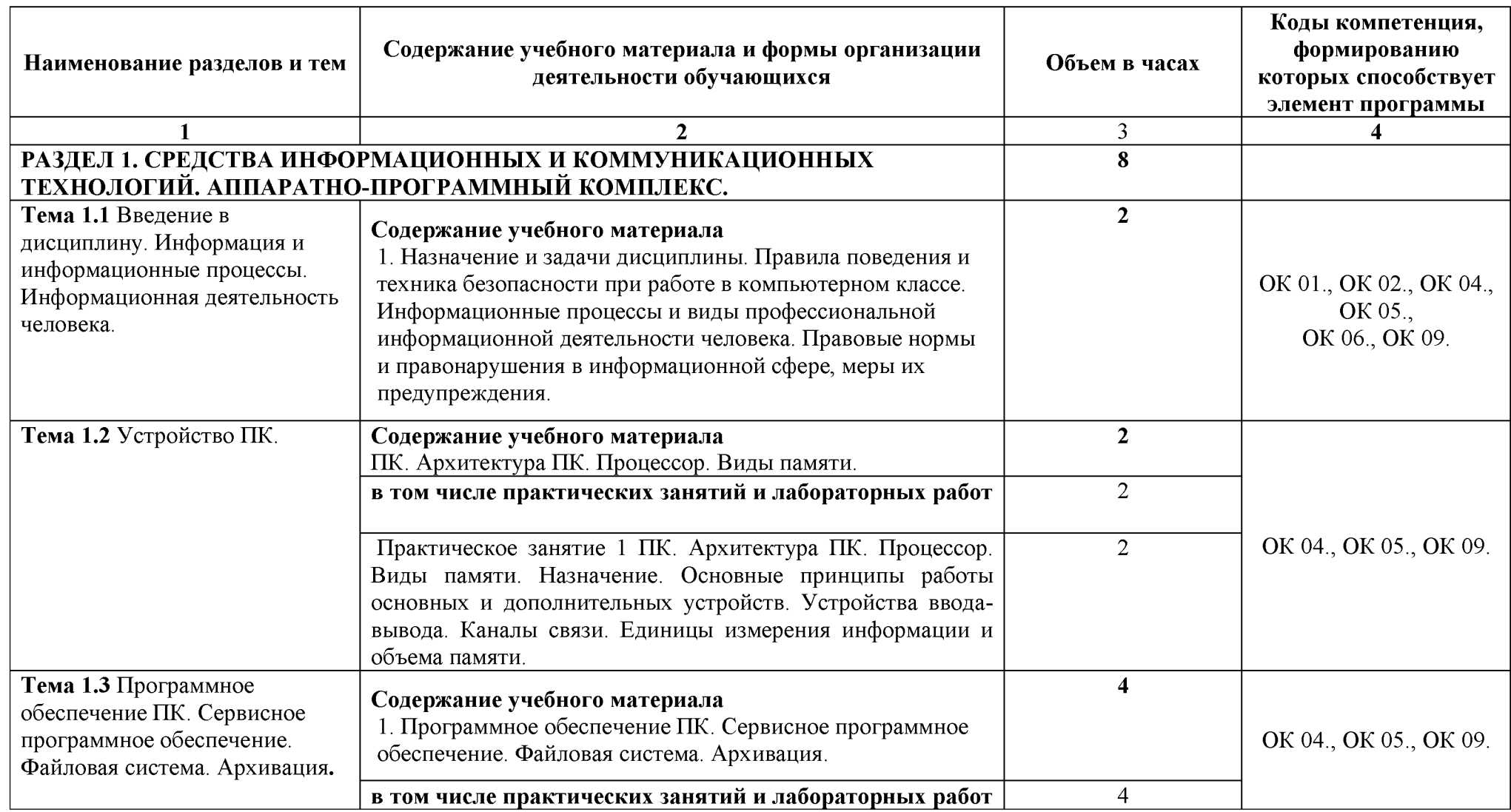

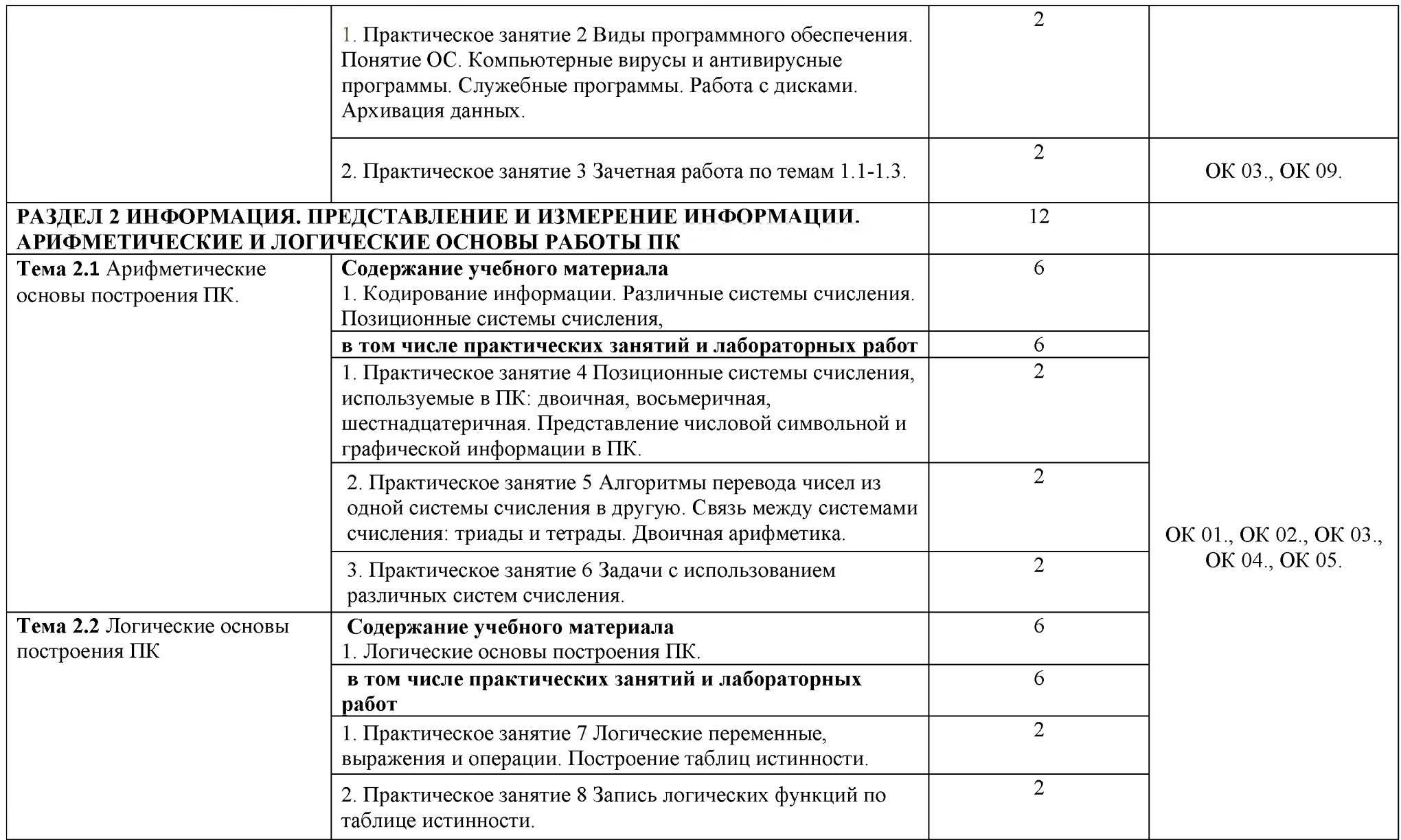

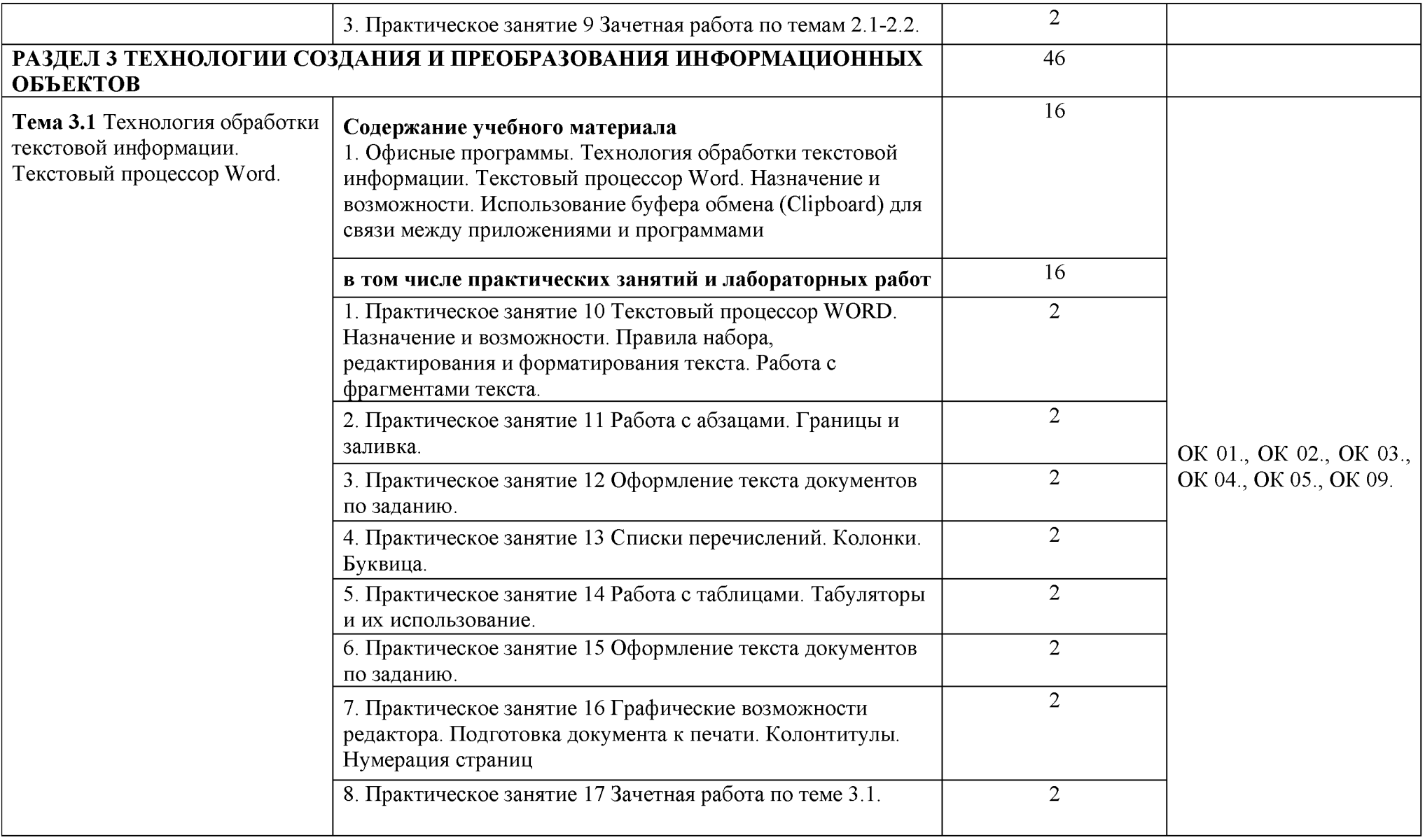

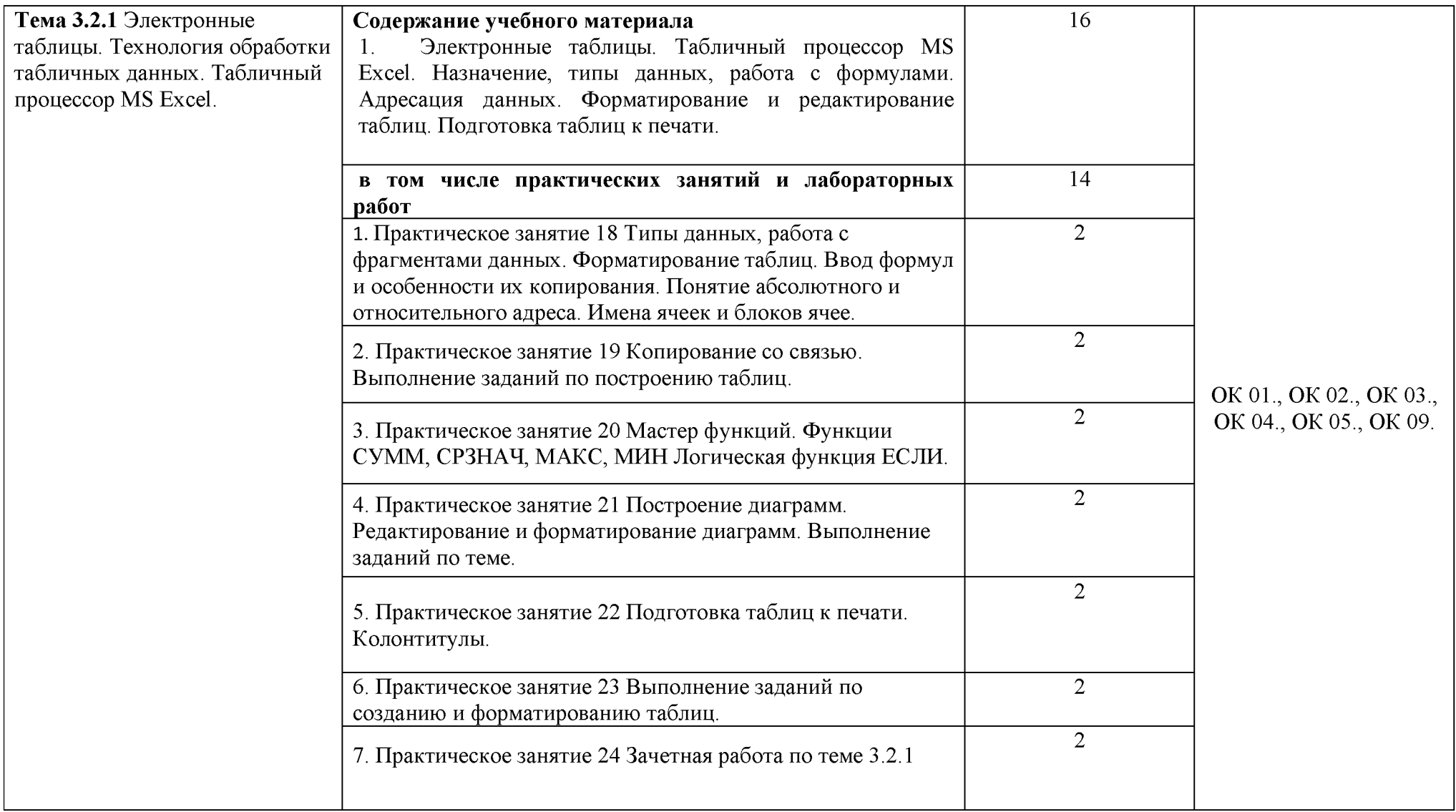

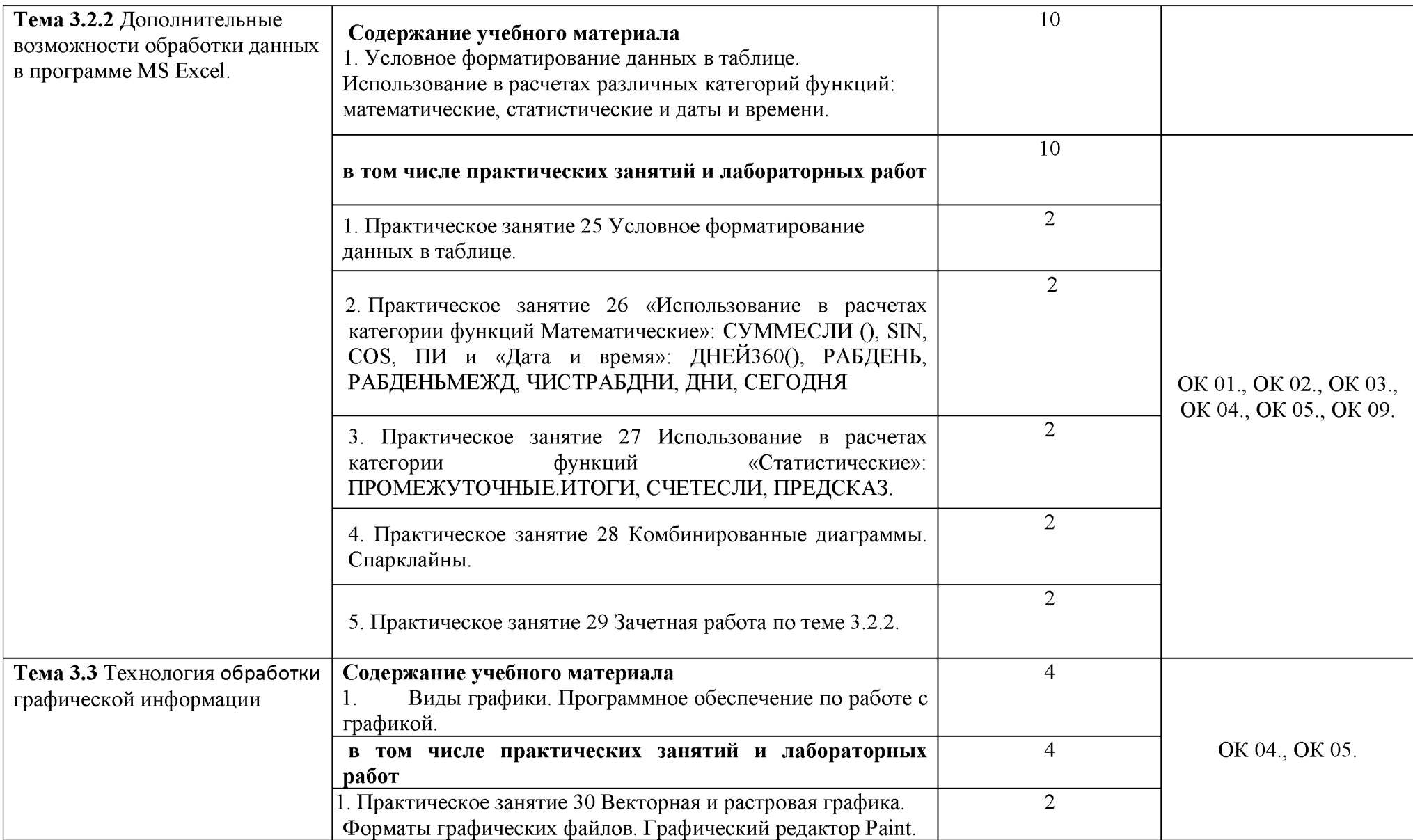

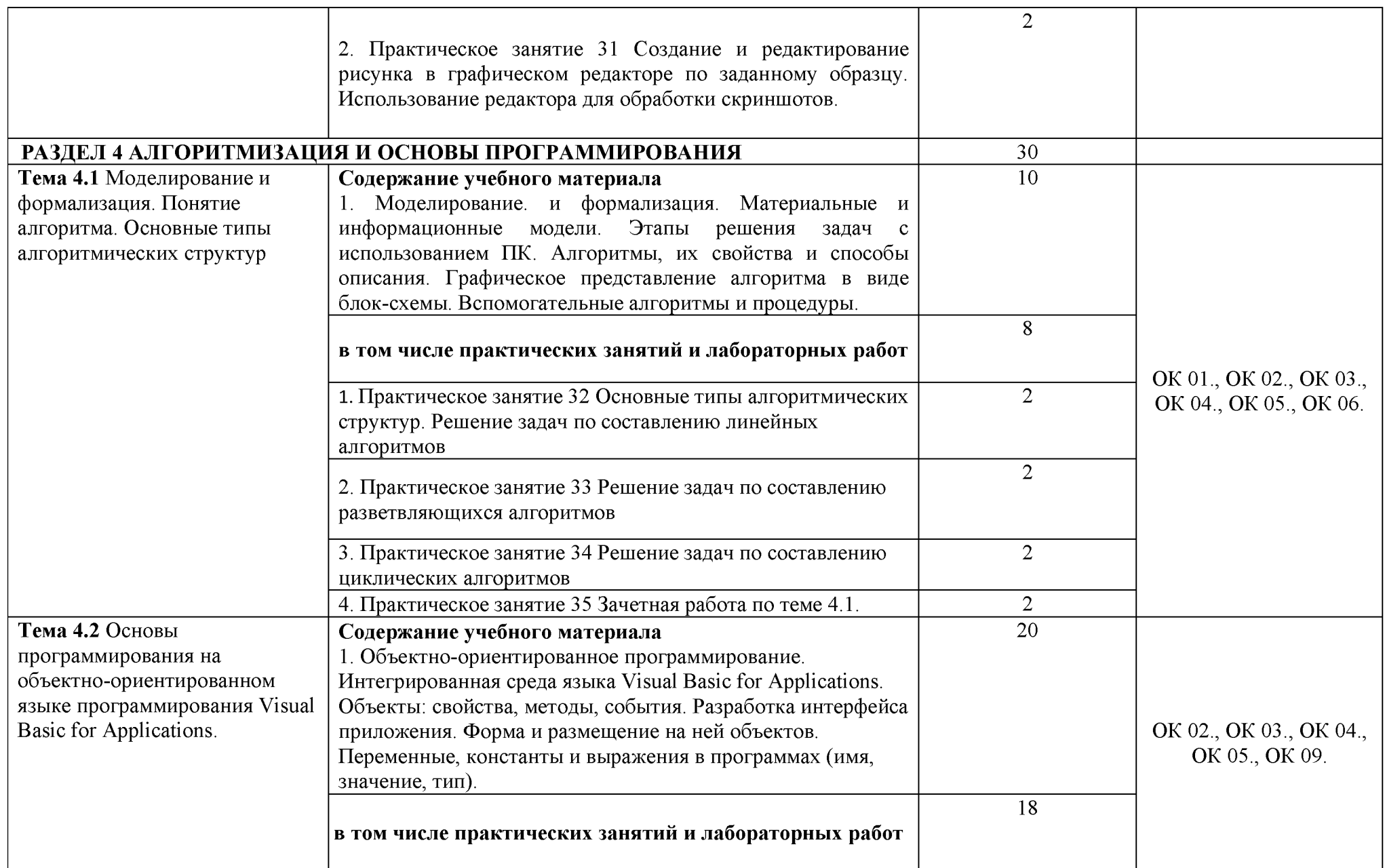

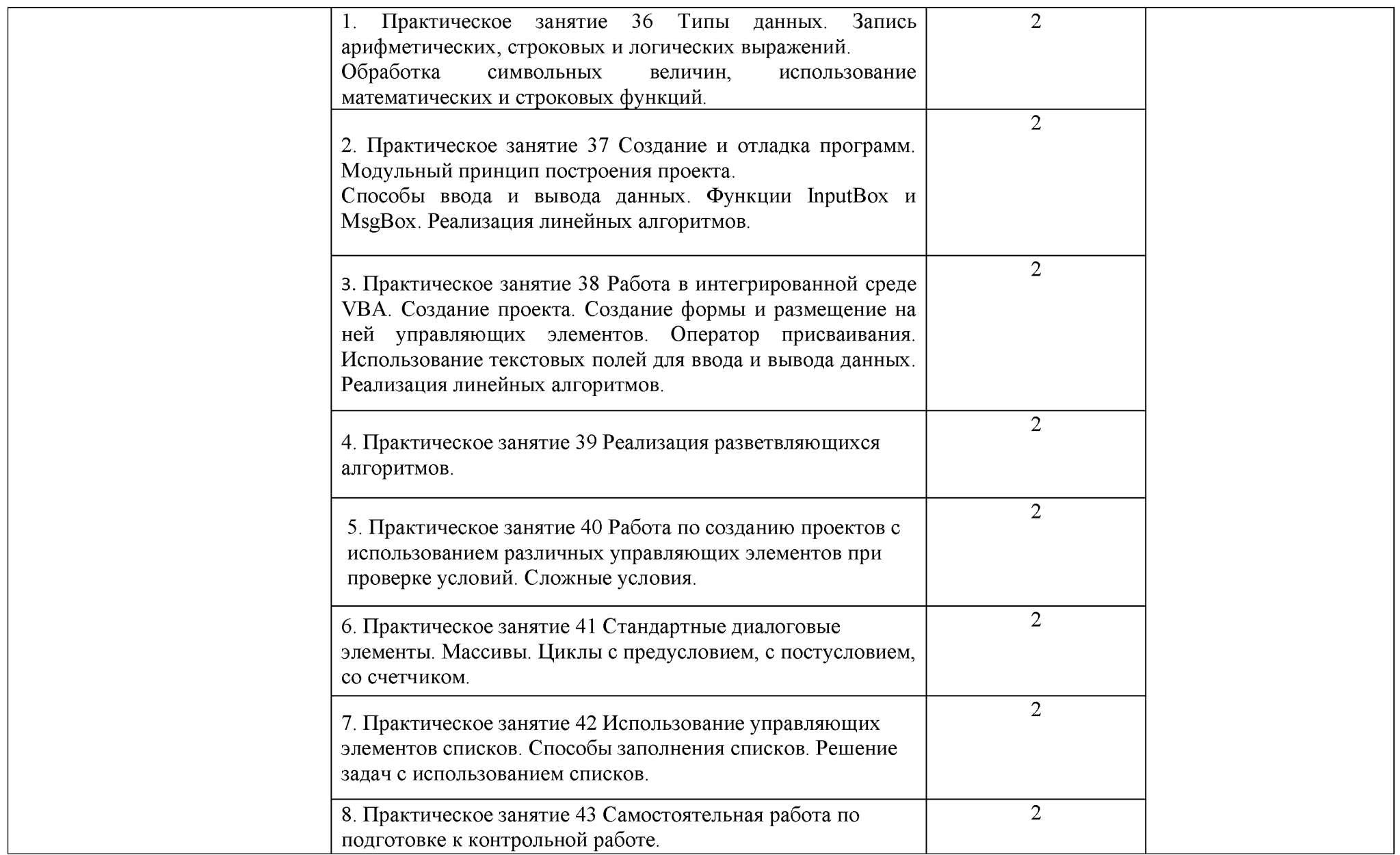

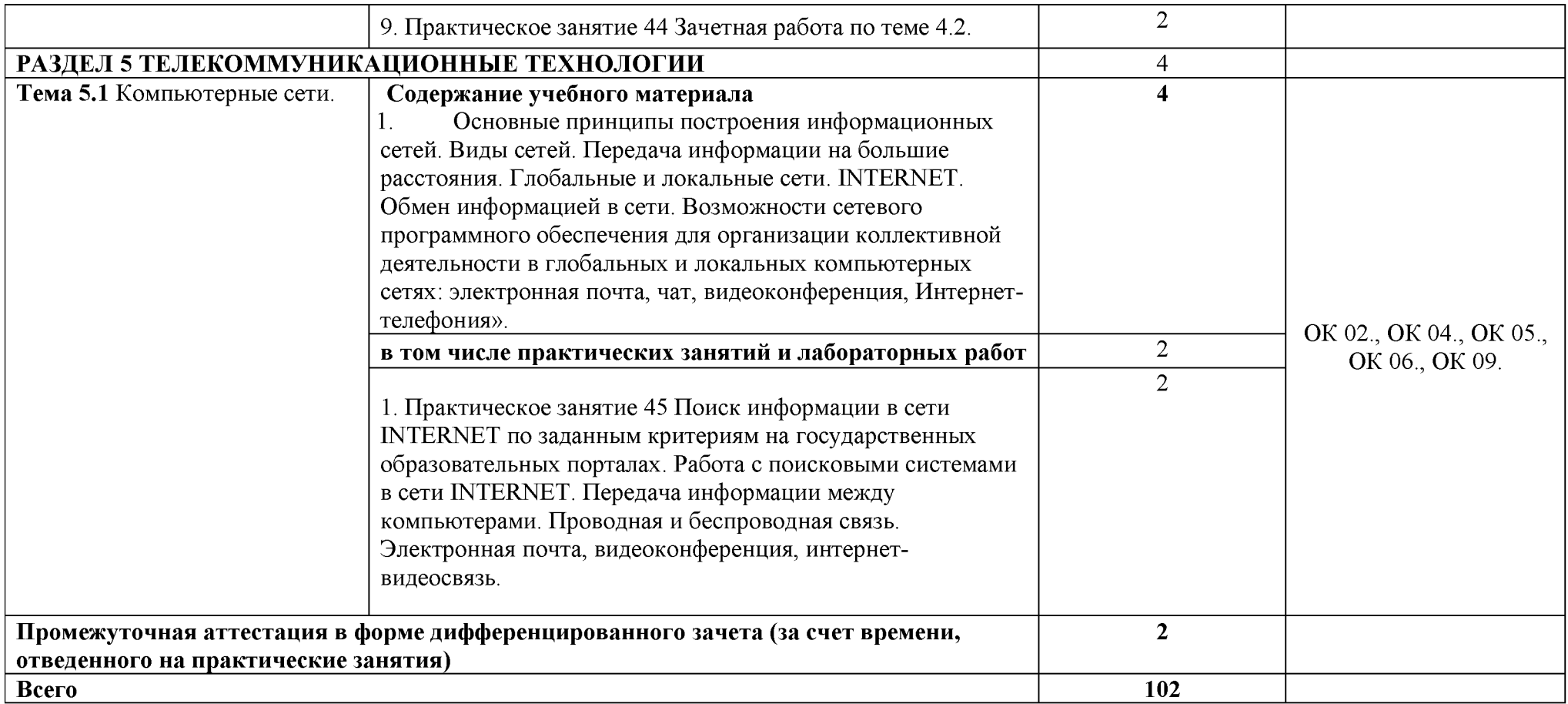

### **3. УСЛОВИЯ РЕАЛИЗАЦИИ ПРОГРАММЫ УЧЕБНОЙ ДИСЦИПЛИНЫ**

#### <span id="page-17-0"></span>**3.1. Материально-техническое обеспечение**

Для реализации программы учебной дисциплины должны быть предусмотрены следующие специальные помещения (в соответствии с ФГОС и ПООП): лаборатория Информационных технологий в профессиональной деятельности,

оснащенная оборудованием:

- рабочее место преподавателя (стол учительский) 2 шт.;
- доска 1шт;
- столы для обучающихся 25 шт.;
- стулья для обучающихся 40 шт.

техническими средствами обучения:

- компьютер преподавателя  $-1$  шт.;
- компьютеры студенческие  $-25$  шт.;
- принтер  $1 \text{ µm}$ ;
- колонки для воспроизведения  $-2$  шт.;
- мультимедиа-проектор 1 шт.

### **3.2. Информационное обеспечение реализации программы**

Для реализации программы библиотечный фонд образовательной организации должен иметь печатные и/или электронные образовательные и информационные ресурсы, рекомендуемых для использования в образовательном процессе

3.2.1 Печатные издания

Нормативные правовые документы:

1. Федеральный закон от 27.07.2006 N 149-ФЗ (ред. от 23.04.2018) "Об информации, информационных технологиях и о защите информации"

Основная литература:

1. Хлебников, А.А. Информатика: учебник/А.А. Хлебников - Ростов-на-Дону: Феникс, 2015 - 446 с. - Среднее профессиональное образование

3.2.2 Электронные издания (электронные ресурсы)

1[. http://znanium.com -](http://znanium.com/) Электронно-библиотечная система znanium.com

2[. http://www.urait.ru -](http://www.urait.ru/) электронная библиотека издательства ЮРАЙТ

3. <http://www>. Fcior.edu.ru - Федеральный центр инф.-образовательных ресурсов ФЦИОР

4. <http://www>. School-collection.edu.ru - Единая коллекция цифровых образовательных курсов

5. <http://www>. intuit. ru/studies/courses - Открытые интернет-курсы «Интуит» по курсу «Информатика»

6. <http://www>. lms. iite. unesco. org - Открытые электронные курсы «ИИТО ЮНЕСКО» по информационным технологиям

7. <http://ru>. iite. unesco. org/publications - Открытая электронная библиотека «ИИТО ЮНЕСКО» по ИКТ в образовании

8. [www.megabook](http://www.megabook). ru (Мегаэнциклопедия Кирилла и Мефодия, разделы «Наука / Математика.Кибернетика» и «Техника / Компьютеры и Интернет».

9. <http://www.ict.edu.ru>- портал «Информационно-коммуникационные технологии в образовании»

10. <http://www>. digital-edu. ru - Справочник образовательных ресурсов «Портал цифрового образования»

11. <http://www>. window. edu. ru - Единое окно доступа к образовательным ресурсам Российской Федерации

12[. http://ru.wikipedia.org -](http://ru.wikipedia.org/) Википедия - общедоступная многоязычная универсальная интернет-энциклопедия со свободным контентом

13[. http://lessons-tva.info/edu/e-informatika.html -](http://lessons-tva.info/edu/e-informatika.html) Online учебник "Экономическая информатика"

14. <http://dpk-info.ucoz.ru/>- Учебник по информатике

15. <http://www.5byte.ru/> - Информатика и ИКТ

16. <http://www.intuit.ru/department/office/ms2007guide> - Национальный открытый университет

17. <http://www.edu.ru> - Российское образование. Федеральный образовательный портал

3.2.3 Дополнительные источники

1. Прохорский Г.В. Информатика: Учебное пособие, Москва: КНОРУС, 2021 (СПО)

2. Новожилов О.П., Информатика. Учебник для СПО., 3-е изд., перераб. и доп. — Москва: Издательство Юрайт, 2019.

3. Трофимов В.В., Информатика. Учебник для СПО.в 2т., 2018.

4. В. И. Завгородний [и др.] Информатика для экономистов. Практикум: учебное пособие для среднего профессионального образования /; под редакцией В. И. Завгороднего. — 3 е изд., перераб. и доп. — Москва: Издательство Юрайт, 2020.

5. Е. С. Павлова. Информатика. Сборник задач и упражнений. Базовый и углубленный уровень. 10-11 класс. Издательство: [Бином. Лаборатория знаний,](https://www.labirint.ru/pubhouse/1793/) 2018

6. Л. А. Залогова, М.А. Плаксин, С.В. Русаков и др. Под ред. И. Г. Семакина, ЕК. Хеннера. Информатика. Задачник-практикум в 2 т., 4-е изд., стер. - М.: 2012. — Т.1 - 309с., Т.2 - 294с.

7. О. Б. Богомолова. Практические работы по MS Excel на уроках информатики. Издательство: Бином. Лаборатория знаний, 2007 г.

8. А.В. Васильев, О. Б. Богомолова. Работа в электронных таблицах: практикум. Москва : Бином. Лаб. знаний, 2007.

9. Угринович, Н.Д. Информатика 10-11 класс / Н.Д. Угринович. - М.: Бином. Лаборатория знаний, 2017.

10. Новожилов О.П., Архитектура компьютерных систем (части1,2) Учебное пособие для СПО, 2018.

11. Поляков В.П., Косарев В.П. , Информатика для экономистов, Учебное пособие для СПО, 2 издание, 2018.

12. Каймин, В.А. Информатика: практикум на ЭВМ / В.А. Каймин, Б.С. Касаев. - М.: ИНФРА-М.: 2016.

13. Малясова С.В., Дьяненко С.В. Информатика и ИКТ: Пособие для подготовки к ЕГЭ: учебное пособие для студентов учреждений средн. проф. образования/ под редакцией М.С. Цветковой. - М.:2015.

14. Долженков В.А. Microsoft Office Excel 2010. - СПб.: БХВ-Петербург, 2015.

Методические разработки МФК:

15. Шабарова М.И., Учебно-методическое пособие по работе в программе MS Excel, 2020

16. Шабарова М.И., Сборник практических заданий Графический анализ данных в MS Excel 2019

17. Шабарова М.И., Сборник практических заданий Обработка и анализ массивов табличных данных 2019

18. Катаева О.Г. Учебно-методическое пособие "Арифметические и логические основы построения ПК", 2015.

19. Катаева О.Г. Сборник практических заданий для программирования на языке Visual Basic, 2015

20. Шабарова М.И. Рабочая тетрадь по теме «Алгоритмизация и основы программирования», 2018

- 21. Матиев А.Ш. Методические рекомендации по выполнению практических работ по теме «Основные типы алгоритмических структур», 2018
- 22. Катаева О.Г. Тесты по теме «Аппаратно-программный комплекс», 2015
- 23. Шабарова М.И. Сборник практических сквозных заданий по теме «Табличный процессор MS Excel», 2019
- 24. Редькина И.М. Сборник практических заданий по программе Excel»,2017

## **4. КОНТРОЛЬ И ОЦЕНКА РЕЗУЛЬТАТОВ ОСВОЕНИЯ УЧЕБНОЙ ДИСЦИПЛИНЫ**

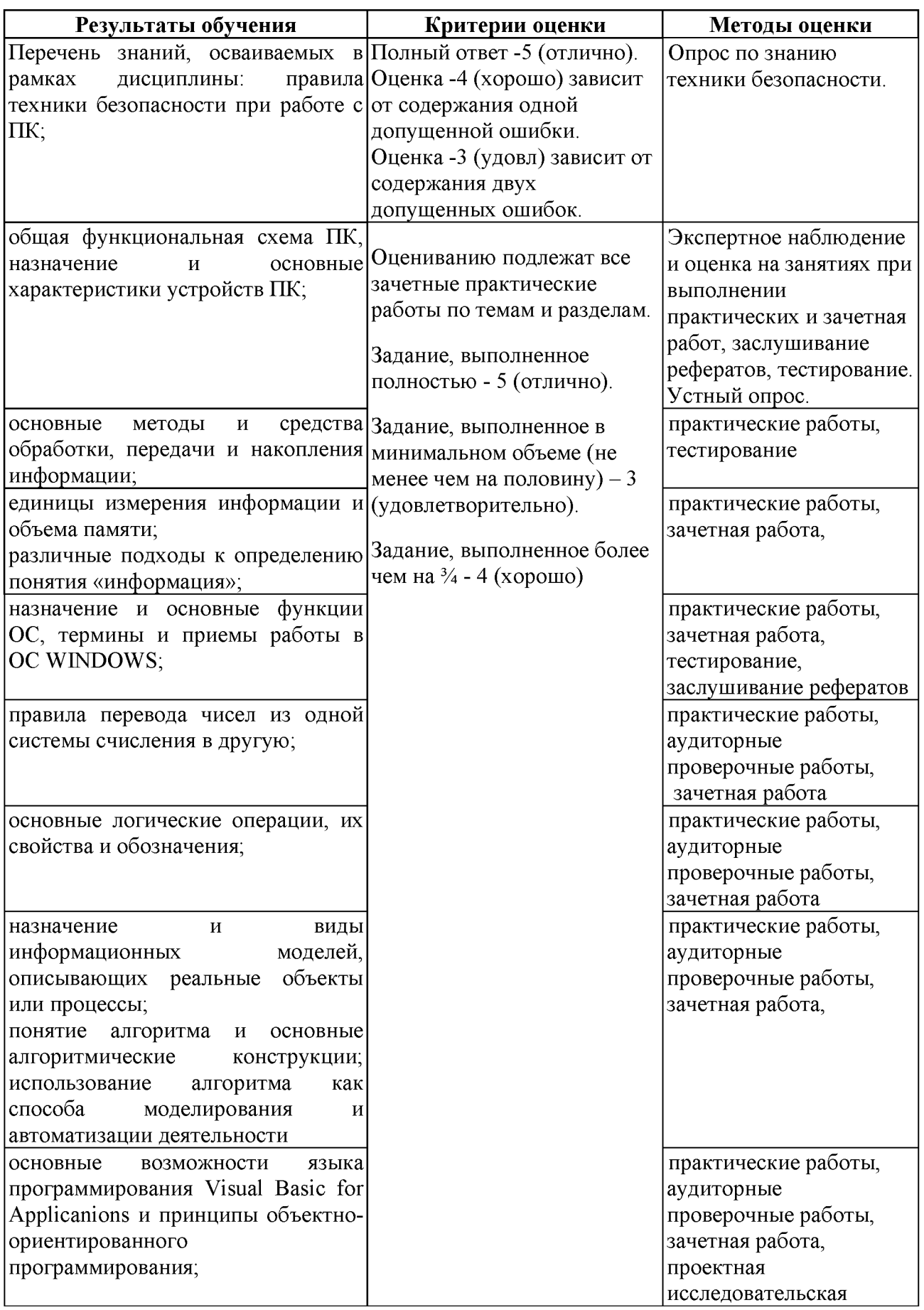

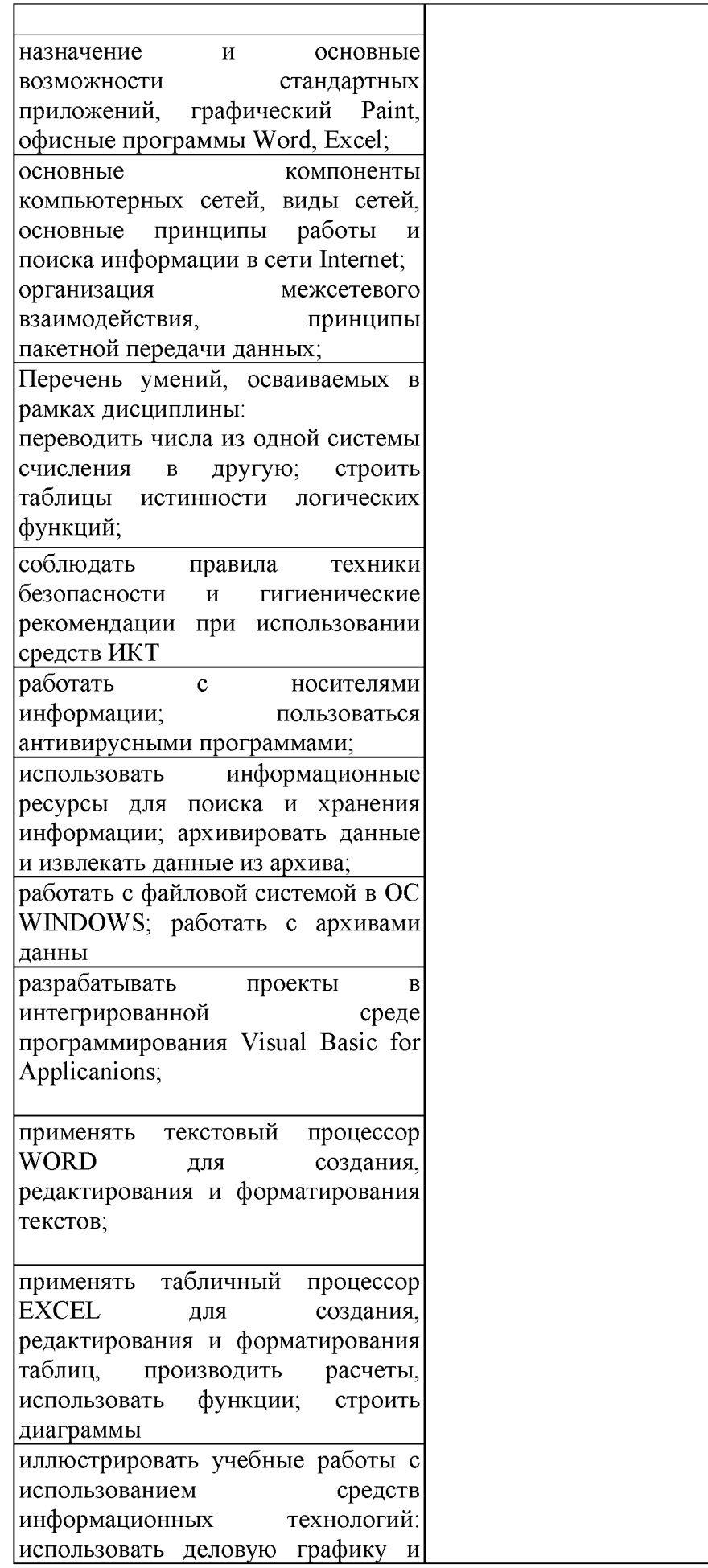

проверочные работы, зачетная работа, практические работы, заслушивание рефератов, зачетное практическое задание практические работы, зачетная работа, устные опросы устные опросы практические работы. устные опросы практические работы, устные опросы, зачетная работа практические работы, устные опросы, зачетная работа, практические работы, зачетная работа, проектная исследовательская работа практические работы, зачетная работа, проектная исследовательская

работа

аудиторные

практические работы.

работа практические работы, зачетная работа,

практические работы,

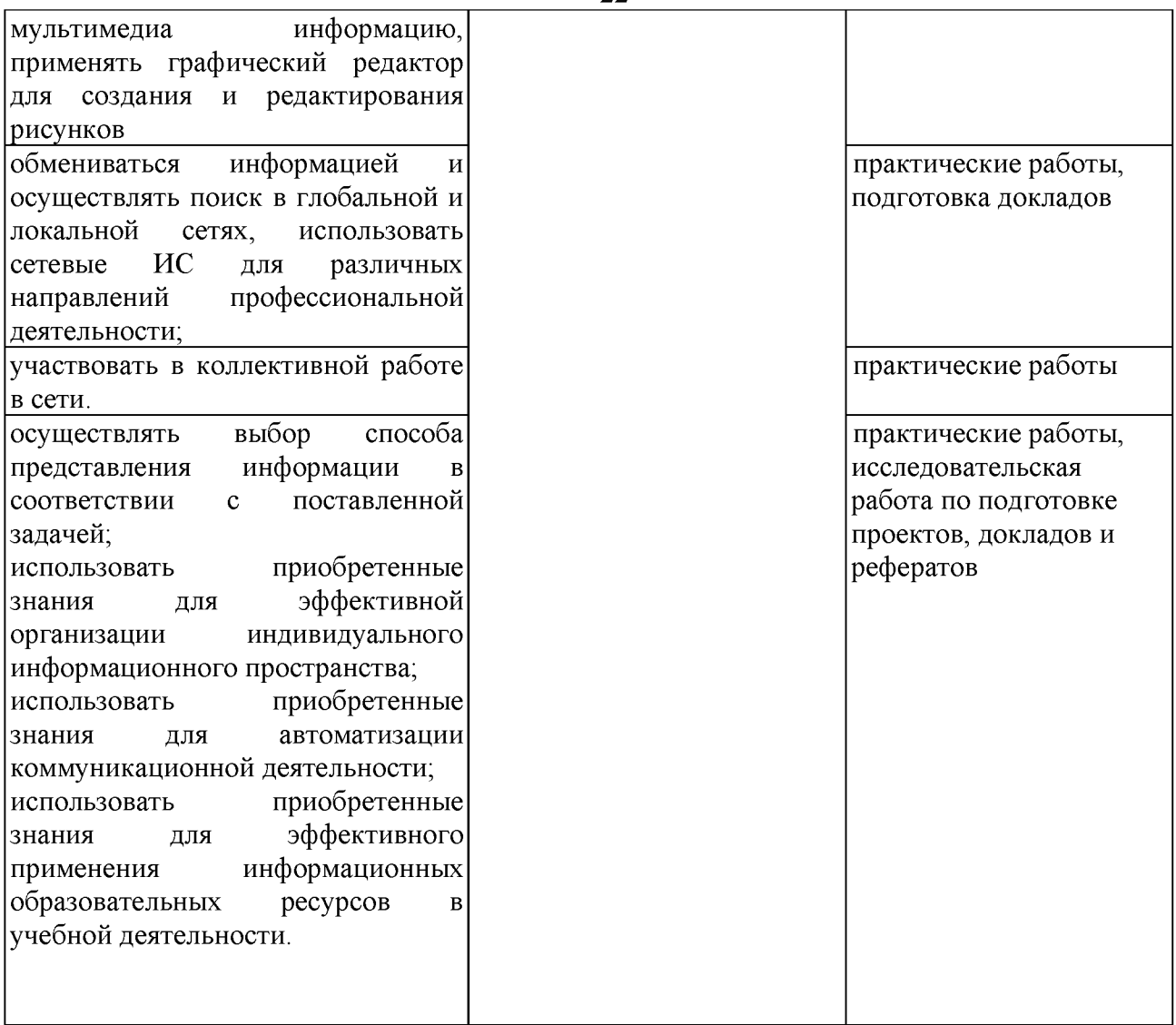